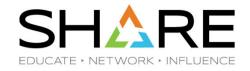

# Being Aware of Changes in z/OS V2R4 Sooner Rather than Later

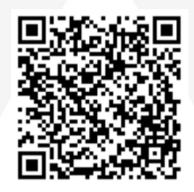

Shigeki Kimura (E08520@jp.ibm.com)

IBM Japan

zMigration Office Technical Lead

Friday, February 28, 2020

**Session 27045 @Room 200** 

#### Introduction

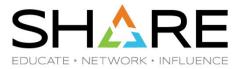

#### Profile

Shigeki Kimura is the technical lead for z/OS migration/upgrade at IBM Japan. He has expertise in and deep knowledge of z/OS release-to-release migration and has participated in key reviews of z/OS Migration book and Workflow since 2006. Also, he has contributed his articles in z/OS Hot Topics magazine and z/OS Development blog since 2010. Shigeki has been with IBM for 33 years.

#### Abstract:

Whether you have upgraded to z/OS V2R4 already or are considering it, this session may be valuable to you. When upgrading to z/OS V2R4 from V2R2, it's necessary to understand all of the changes in functional behavior which were introduced in z/OS V2R3, V2R4 (including post-GA enhancements and other APARs). This presentation will focus on the findings from the viewpoint of an ESP user and share with you the "lessons learned" as well as "hints and tips". After attending this session, the enhancements and behavioral changes observed in z/OS V2R4 will no longer be a mystery and your deployment of z/OS V2R4 should be much smoother.

#### **About this presentation**

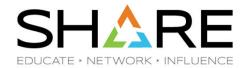

Sharing 24 topics in total which cover both New Features and Changes in z/OS V2R4

Being Aware of Changes in z/OS V2R4 Sooner Rather than Later

- Useful New Features in z/OS V2R4 5 Topics
- Some Changes in z/OS V2R4 19 Topics
- I presented z/OS V2R3 version in SHARE Sacramento in 2018 Winter (24 topics in total) Being Aware of Changes in z/OS V2R3 Sooner Rather than Later
- 4 Topics below were updated since then, so I included the most current information with STAR 太 mark in **Summary of Topics** table
  - SISFLOAD requirement for SDSF address space Updated in z/OS V2R4
  - Point-and-Shoot support for Fixed Field on panel Updated in z/OS V2R4
  - VSAM DBA for CICS LSRPOOLs Updated in z/OS V2R4 and by APAR OA54666 (z/OS V2R2, V2R3)
  - Length of VSB control block in ESQA Updated in z/OS V2R4 and by APAR OA55711 (z/OS V2R2, V2R3)

### **Agenda**

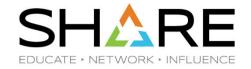

# **Useful New Features in z/OS V2R4**

Some changes in z/OS V2R4

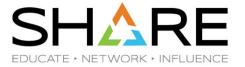

#### **Useful New Features in z/OS V2R4**

- **DISPLAY DEVSUP command**
- SUBTYPE reporting with SMF dump program
- MEMLIMIT value for INSTREAM SYMBOLS
- IEE979W SMF DATA LOSS for DATASET recording
- **■** z/OS LOAD type for AUTOIPL

#### **DISPLAY DEVSUP command**

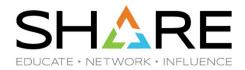

- DEVSUPxx parmlib member can be used to specify the device support functionality
  - When you specify DEVSUP=xx in IEASYS parmlib member, message IEA253I is issued during initialization

```
IEE252I MEMBER DEVSUP00 FOUND IN SYS1.PARMLIB
IEA253I DEVSUP00 TAPE LIBRARY CATEGORY CODE FOR MEDIA2 =0112
IEA253I DEVSUP DISABLED ICKDSF VERIFYOFFLINE PARAMETER DEFAULT
IEA253I DEVSUP ISO/ANSI TAPE LABEL VERSION DEFAULT IS V3
IEA253I DEVSUP TAPE OUTPUT DEFAULT BLOCK SIZE LIMIT IS 32760
IEA253I DEVSUP COPYSDB DEFAULT IS INPUT
IEA253I DEVSUP STORAGE LIMIT FOR TAPE DDR SWAP DEFAULTED TO 1000M
IEA253I DEVSUP PERFORM NORMAL EXPIRATION DATE PROCESSING
```

No IEA253I message is issued unless you specify the DEVSUP=xx parameter explicitly

```
D IPLINFO, DEVSUP
IEE255I SYSTEM PARAMETER 'DEVSUP': NOT_SPECIFIED
```

- ◆ SET DEVSUP=xx command has been supported since z/OS V1R8 to dynamically update values
  - However, current settings cannot be determined by D DEVSUP command in z/OS V2R3 and earlier

```
D DEVSUP

IEE3051 D COMMAND INVALID
```

#### **DISPLAY DEVSUP command**

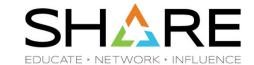

- Now in z/OS V2R4, DISPLAY DEVSUP command is available
  - By BCP APAR OA58049 & DFSMS OA57711 (Base code)
  - Command output shows all the currently effective value including the default
    - Multiple-line WTO message with >30 lines
- Output message IEA253I is not a command response
  - Second character on the line does not indicate R (command response)

```
NC0000000 ES24
                    19XXX 15:44:52.32 BEANS
                                                00000290
                                                          D IPLINFO, DEVSUP
NR0000000 ES24
                    19XXX 15:44:52.32 BEANS
                                                00000090
                                                          IEE255I SYSTEM PARAMETER 'DEVSUP': NOT SPECIFIED
NC0000000 ES24
                   19XXX 15:44:56.88 BEANS
                                               00000290 D DEVSUP
                   19XXX 15:44:56.88
                                                         IEA253I DISPLAY DEVSUP Start of Report 220
M 0000000 ES24
                                               00000090
                                           220 00000090
                                                          ALVERSION=3
D
                                           220 00000090
                                                          COMPACT=NO
                                                                                                          z/OS V2R4
                                           220 00000090
                                                          COPYSDB=INPUT
                                           220 00000090
                                                          DDRSIZELIM=1000M
                                           220 00000090
                                                          ENABLE (ZERO DIR PDS) DISABLE (CI LVL CHK) ENABLE (REFVTOC)
                                           220 00000090
                                                          ENABLE (REFUCB) DISABLE (PPRCSUM) ENABLE (SSR) DISABLE (PPRCMT)
                                           220 00000090
                                                          DISABLE (AOM496I)
D
                                           220 00000090
                                                          ENFORCE DC MEDIA=*
D
                                           220 00000090
                                                          EOSCYCLES=0
                                           220 00000090
D
                                                          EOSV2=NO
<snipped>
                                           220 00000090
                                                          DISPLAY DEVSUP End of Report
```

#### SUBTYPE reporting with SMF dump program

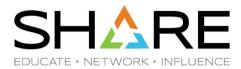

- SMF data set dump program (IFASMFDP/IFASMFDL) creates a **SUMMARY ACTIVITY REPORT** 
  - When DUMP option was specified and at least one record was read or written
  - Only list record types, not list subtypes
- Now in z/OS V2R4, REPORTOPTS(NOSUBTYPE|SUBTYPE) new option is available to specify whether SUMMARY ACTIVITY REPORT is to list subtypes
  - NOSUBTYPE: Specifies to list record types but not subtypes
    - Same report format as in prior releases of z/OS
  - SUBTYPE: Specifies to list record types and subtypes
    - Show records organized by record type and subtype
    - Records that do not have subtypes will have '-' listed as subtype
- REPORTOPTS(SUBTYPE) does not aggregate or summarize records by type
  - REPORTOPTS(NOSUBTYPE) is needed to know the total record number by type, for example

# SUBTYPE reporting with SMF dump program

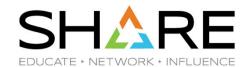

- REPORTOPTS(NOSUBTYPE)
- z/OS V2R4
- Shows an example of summary activity report when you specify REPORTOPTS(<u>NOSUBTYPE</u>) parameter
  or allow it to default
  - > RECORD TYPE indicates the identifying number of each record type read by SMF dump program

| //BEANSZZ JOB CLASS=A,MSGCLASS=H,            |           |                |                  | SUMMARY ACTIVITY | REPORT   |               |               |
|----------------------------------------------|-----------|----------------|------------------|------------------|----------|---------------|---------------|
| //SMFDUMP EXEC PGM=IFASMFDP                  | START     | DATE-TIME XX/X | (X/2019-18:30:25 |                  | END DATE | E-TIME XX/XX/ | 2019-09:30:00 |
| //DUMPIN1 DD                                 | RECORD    |                | PERCENT          | AVG. RECORD      |          | MAX. RECORD   | RECORDS       |
| //DUMPOUT DD                                 | TYPE      |                | OF TOTAL         | LENGTH           | LENGTH   | LENGTH        | WRITTEN       |
| //SYSPRINT DD SYSOUT=*                       | 1 2       | 0              |                  |                  |          |               | 1             |
| √/SYSIN DD *                                 | 3         | Ō              |                  |                  |          |               | 1             |
| INDD (DUMPIN1,OPTIONS(DUMP))                 | 4         | 72             | .02 %            | 239.77           | 215      | 271           | 0             |
| OUTDD (DUMPOUT, TYPE (78))                   | 5         | 60             | .01 %            | 145.60           | 1 45     | 154           | 0             |
| /*                                           | ksnipped> |                |                  |                  |          |               |               |
| IFAO10I SMF DUMP PARAMETERS                  | 30        | 12,675         | 2.78 %           | 1,438.95         | 480      | 32,736        | 0             |
| IFA010I REPORTOPTS(NOSUBTYPE) DEFAULT        | Ksnipped> |                |                  |                  |          |               |               |
| IFA010I NOSIGVALIDATE DEFAULT                | 42        | 6,531          | 1.43 %           | 791.11           | 196      | 5,640         | 0             |
| IFAO10I SIGSTRIP DEFAULT                     | Ksnipped> | .==            |                  |                  |          |               |               |
| IFAO10I END(2400) DEFAULT                    | TOTAL     | 455,924        | 100 %            | 294.48           | 60       | 32,736        | 444           |
| IFA010I START(0000) DEFAULT                  | NUMBER    | OF RECORDS IN  | ERROR            | 0                |          |               |               |
| IFA010I DATE(1900000,2099366) DEFAULT        |           |                |                  |                  |          |               |               |
| IFA010I OUTDD(DUMPOUT,TYPE(78)) SYSIN        |           |                |                  |                  |          |               |               |
| IFA010I INDD(DUMPIN1,OPTIONS(DUMP))<br>SYSIN |           |                |                  |                  |          |               |               |
|                                              |           |                |                  |                  |          |               |               |
| IFA020I DUMPOUT BEANS.TEST.DXXXX.SMF2        |           |                |                  |                  |          |               |               |
| IFAO2OI DUMPIN1 SYS1.MAN2                    |           |                |                  |                  |          |               |               |

#### SUBTYPE reporting with SMF dump program

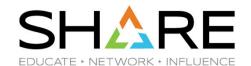

- REPORTOPTS(SUBTYPE)
- z/OS V2R4
- Shows an example of summary activity report when specify REPORTOPTS(SUBTYPE) parameter
  - > RECORD SUBTYPE indicates the identifying number of the subtype of each record type read by SMF dump program

| //BEANSZZ JOB CLASS=A,MSGCLASS=H,           | OTART I                | NATE TIME 00 /00 /00          | 10 10.00.05            | SUMMARY ACTIVITY | REPORT      | - TIUE 00 /00 //              |                            |
|---------------------------------------------|------------------------|-------------------------------|------------------------|------------------|-------------|-------------------------------|----------------------------|
| V/SMFDUMP EXEC PGM=IFASMFDP<br>V/DUMPIN1 DD |                        | DATE-TIME XX/XX/20<br>RECORDS | 19-18:30:25<br>PERCENT | AVG. RECORD      | MIN. RECORD | E-TIME XX/XX/2<br>MAX. RECORD | 2019-09:30:00<br>  RECORDS |
| V/DUMPIN1 DD<br>V/DUMPOUT DD                | RECORD<br>TYPE / SUBTY |                               | OF TOTAL               | LENGTH           | LENGTH      | LENGTH                        | WRITTEN                    |
| V/SYSPRINT DD SYSOUT=*                      | 2 / 00011              | I NEHO                        | OI TOTHE               | LLIIGIII         | LLIIGIII    | LLIIGIII                      | 1                          |
| V/SYSIN DD ∗                                | 3 / -                  | Ŏ                             |                        |                  |             |                               | il                         |
| INDD (DUMPIN1,OPTIONS(DUMP))                | 4 / -                  | 72<br>60                      | .02 %                  | 239.77           | 215         | 271                           | 0                          |
| OUTDD (DUMPOUT, TYPE (78))                  | 5 / -                  | 60                            | .01 %                  | 145.60           | 1 45        | 154                           | 0                          |
| REPORTOPTS (SUBTYPE)                        | Ksnipped>              | 222                           | 2720 000               | 02213.0          | 99212       | 9292                          |                            |
| /*                                          | 30 / 1                 | 332                           | .07 %                  | 483.14           | 480         | 489                           | 0                          |
| IFAO10I SMF DUMP PARAMETERS                 | 30 / 2                 | 9,803                         | 2.15 %                 | 1,385.73         | 1,240       | 5,566                         | 0                          |
| IFA010I NOSIGVALIDATE DEFAULT               | 30 / 4                 | 412                           | .09 %                  | 2,940.30         | 1,240       | 32,736                        | 0                          |
| IFA010I SIGSTRIP DEFAULT                    | 30 / 5                 | 352                           | .08 %                  | 3,230.75         | 1,240       | 32,736                        | 0                          |
| IFA010I END(2400) DEFAULT                   | 30 / 6                 | 1,776                         | .39 %                  | 1,208.00         | 1,208       | 1,208                         | 0                          |
| IFAO10I START(0000) DEFAULT                 | Ksnipped>              |                               |                        |                  |             |                               |                            |
| IFA010I DATE(1900000,2099366) DEFAULT       | 42 / 1                 | 111                           | .02 %                  | 224.00           | 224         | 224                           | 0                          |
| IFA010I REPORTOPTS(SUBTYPE) SYSIN           | 42 / 2                 | 221<br>221                    | .05 %                  | 196.00           | 196         | 196                           | 0                          |
| IFA010I OUTDD(DUMPOUT,TYPE(78)) SYSIN       | 42 / 5                 | 221                           | .05 %                  | 3,040.94         | 1,976       | 5,640                         | 0                          |
| IFA010I INDD(DUMPIN1,OPTIONS(DUMP))         | 42 / 6                 | 4,901                         | 1.07 %                 | 822.77           | 396         | 5,188                         | 0                          |
| SYSIN                                       | 42 / 24<br>42 / 27     | 450                           | .10 %                  | 270.00           | 270         | 270                           | 0                          |
| IFA020I DUMPOUT                             |                        | 627                           | .14 %                  | 434.85           | 396         | 816                           | 0                          |
| BEANS.TEST.DXXXX.SMF2A                      | Ksnipped>              |                               | 1002211 000            |                  | 100         |                               |                            |
| IFAO2OI DUMPIN1 SYS1.MAN2                   | TOTAL                  | 455,924                       | 100 %                  | 294.48           | 60          | 32,736                        | 444                        |
|                                             | NUMBER                 | OF RECORDS IN ERRO            | R                      | 0                |             |                               |                            |
|                                             |                        |                               |                        |                  |             |                               |                            |

#### **MEMLIMIT value for INSTREAM SYMBOLS**

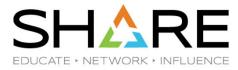

- z/OS V2R1 has provided a new functionality called INSTREAM SYMBOLS (very nice!)
- + However, when using instream symbols with MEMLIMIT=0 coded in JCL, for example, the system will encounter an ABEND02A-60 (MEMLIMIT(2G) is default in SMFPRMxx)
  - SUG APAR OA56222 was created to report this problem

```
JOB MSGCLASS=H, MSGLEVEL=(1,1), CLASS=A, NOTIFY=&SYSUID
         EXEC PGM=IEBGENER.MEMLIMIT=OM
          DD SYSOUT=*
                                                                 z/OS V2R3
          DD DUMMY
          DD SYSOUT=*
          DD *.SYMBOLS=CNVTSYS
THIS JOB WAS SUBMITTED AND RUN AT &SYSNAME
                                                                          - SYS
       J0B07684
                                                        - CLASS A
                         BEANSZZ - STARTED - TIME=13.26.11
       JOB07684
                 IEF450I BEANSZZ STEP1 - ABEND=802A U0000 REASON=00000060
      J0B07684
                 IEF404I BEANSZZ -
```

- With z/OS V2R1 and V2R2, SVC dump has been taken in this situation
  - No SVC dumps are captured in z/OS V2R3 via FIN APAR OA50871 (very nice!)

#### MEMLIMIT value for INSTREAM SYMBOLS

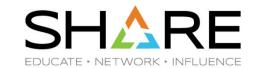

- Now, z/OS V2R4 resolved SUG APAR OA56222
  - No longer receive ABEND02A RC60 even with MEMLIMIT=0 (very nice!)

```
//BEANSZZ JOB MSGCLASS=H,MSGLEVEL=(1,1),CLASS=A,NOTIFY=&SYSUID
//STEP1 EXEC PGM=IEBGENER,MEMLIMIT=OM
//SYSPRINT DD SYSOUT=*
//SYSIN DD DUMMY
//SYSUT2 DD SYSOUT=*
//SYSUT1 DD *,SYMBOLS=CNVTSYS
THIS JOB WAS SUBMITTED AND RUN AT &SYSNAME
/*
$HASP395 BEANSZZ ENDED - RC=0000
IEF142I BEANSZZ STEP1 - STEP WAS EXECUTED - COND CODE 0000
DATA SET UTILITY - GENERATE
IEB352I WARNING: ONE OR MORE OF THE OUTPUT DCB PARMS COPIED FROM INPUT

PROCESSING ENDED AT EOD
THIS JOB WAS SUBMITTED AND RUN AT ES24
```

- Prior to z/OS V2R4, same JCL without coding MEMLIMIT can be run or cannot be run based on the system definition
  - For example, ABENDed if old default MEMLIMIT(0M) was still specified in SMFPRMxx parmlib member

## **IEE979W SMF DATA LOSS for DATASET recording**

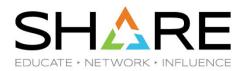

- When using SMF data set recording, via RECORDING(<u>DATASET</u>) in SMFPRMxx parmlib member, and SMF address space has run out of buffer space, message IEE979W is issued and continues
  - IEE979W SMF DATA LOSS NO BUFFER SPACE AVAILABLE
    - NOBUFFS(MSG) option needs to be in effect in SMFPRMxx parmlib member
- Unexpected behavior in z/OS V2R1 which might be a problem for message automation
  - If SMF type 7 records are not collected, message IEE979W may only be issued for the first instance of a data loss
    - Message will not be issued for subsequent data loss conditions
      - ✓ data set recording environment only RECORDING(<u>DATASET</u>)
- FIN APAR OA55058 has been taken for this problem
- Circumvention
  - Ensure SMF type 7 records are collected and SMF will issue IEE979W again
    - Including type 7 in STC TYPE option of SMFPRMxx parmlib member

## **IEE979W SMF DATA LOSS for DATASET recording**

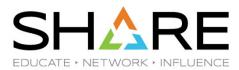

- Now, z/OS V2R4 resolved the problem by SMF APAR OA57151 (Base code)
  - Corrected to issue IEE979W for multiple data loss instances, regardless of whether SMF type 7 records are being collected

#### **Additional information**

- New Function APAR OA52828 (z/OS V2R2, V2R3) included in z/OS V2R4 Base code
  - Provide support for a configurable SMF temporary buffer size to prevent data loss condition due to temporary buffer shortage during SMF initialization
    - You can customize the size of SMF temporary buffer that is used during IPL processing to hold data while SMF is initializing
  - New option SMFTBUFF in IEASYSxx parmlib member
    - Specifies SMF temporary buffer size <u>regardless of the recording mode</u> (DATASET or LOGSTREAM)
      - √ Value range: 5 512 (MB)
        - Default: 5 (MB) was not changed by OA52828 --- You can increase the size

#### z/OS LOAD type for AUTOIPL

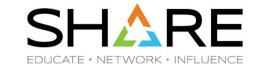

- BCP APAR OA50533 (z/OS V2R1,V2R2) and z/OS V2R3 (Base code)
  - Problem
    - AUTOIPL initiated IPL could result in a delay on a system with LARGE amount of REAL storage
      - Depends on amount of processing time required to CLEAR the storage during the IPL
  - Solution
    - > To improve the performance, by default, using the NORMAL option instead of CLEAR
- DCP APAR OA54733 (z/OS V2R1,V2R2,V2R3) and z/OS V2R4 (Base code)
  - Problem
    - Change in OA50533 does not properly setup storage that can be used by system for reconfiguration
  - Solution
    - Change processing in AUTOIPL back to the default IPL option of CLEAR
      - ✓ LOAD NORMAL can be requested optionally if the performance benefit is required and the lack of reconfigurable storage being available is acceptable

## z/OS LOAD type for AUTOIPL

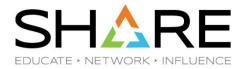

Summary of changes (Default LOAD type for AUTOIPL) — Originally, LOAD CLEAR

|      | APAR C     | APAR OA54733       |                   |  |  |
|------|------------|--------------------|-------------------|--|--|
| z/OS | Before PTF | After PTF          | After PTF         |  |  |
| V2R1 | LOAD CLEAR | LOAD NORMAL        | LOAD CLEAR        |  |  |
| V2R2 | LOAD CLEAR | LOAD NORMAL        | LOAD CLEAR        |  |  |
| V2R3 | LOAD NOR   | LOAD NORMAL (Base) |                   |  |  |
| V2R4 |            |                    | LOAD CLEAR (Base) |  |  |

- Optionally, BCP APAR OA54733 enabled to specify a new suboption for AUTOIPL in DIAGxx parmlib member
  - NUCLABEL ENABLE(BLWRSTO2)
    - AUTOIPL initiated IPL will be done using the NORMAL option instead of CLEAR
    - > Reconfigurable storage will be unavailable when the IPL is done
      - Specification of this option should only be used when necessary

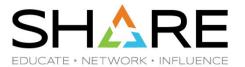

# Some changes in z/OS V2R4

# **Summary of Topics**

SHARE EDUCATE + NETWORK + INFLUENCE

P : Changed by PTF B : Changed by Base

APAR#: APAR number which introduced change

| Component | Title                                            | V2R1 | V2R2 | V2R3 | V2R4 | APAR#   |
|-----------|--------------------------------------------------|------|------|------|------|---------|
| BCP       | ABEND dump suppression with IEA848I              | Р    | Р    | В    |      | OA49595 |
|           |                                                  |      | Р    | Р    | В    | OA56310 |
| BCP       | BPXWDYN ALLOC request with RECFM keyword         |      |      |      | В    |         |
|           |                                                  |      |      |      | Р    | OA58520 |
| BCP       | SUPERUSER value in BPXPRMxx parmlib member       |      |      | В    |      |         |
| JES2      | JES2 elapsed time job monitoring with TIME>1439  | Р    | Р    | Р    | В    | OA54766 |
| JES2      | JES2 NOTIFY message \$HASP165                    |      |      |      | В    |         |
| RACF      | PPT REPORT by RACF DSMON                         | Р    | Р    | Р    | В    | OA55864 |
| SDSF      | SISFLOAD requirement for SDSF address space      |      |      | В    | В    |         |
| SDSF      | Point-and-Shoot support for Fixed Field on panel |      |      | В    | В    |         |
| SDSF      | SDSF Copyright BOX                               |      |      | В    | В    |         |
| SDSF      | Dynamic allocation for HSFLOG/HSFTRACE           |      |      | В    |      |         |

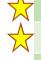

## **Summary of Topics (cont.)**

SHARE EDUCATE + NETWORK + INFLUENCE

P: Changed by PTF B: Changed by Base

APAR#: APAR number which introduced change

|   | Component | Title                                      | V2R1 | V2R2 | V2R3 | V2R4 | APAR#              |
|---|-----------|--------------------------------------------|------|------|------|------|--------------------|
|   | TSO/E     | TSO/E Logon Pre-prompt Exit (IKJEFLD)      |      |      | В    |      |                    |
|   | TSO/E     | TSO/E Logon Post-prompt Exit (IKJEFLD3)    |      |      | В    |      |                    |
|   | TSO/E     | TSO/E LOGON timeout                        |      |      |      | В    |                    |
| 7 | DFSMS     | VSAM DBA for CICS LSRPOOLs                 |      | В    |      |      |                    |
|   |           |                                            |      | Р    | P    | В    | OA54666            |
| 7 | DFSMS     | Length of VSB control block in ESQA        | Р    | В    |      |      | OA44322            |
|   |           |                                            |      | Р    | Р    | В    | OA55711            |
|   | DFSMS     | F CATALOG, REPORT, CACHE command           |      |      |      | В    |                    |
|   | DFSMS     | Condition Code from IDCAMS LISTCAT command | Р    | Р    | В    |      | OA47745            |
|   | DFSMS     | CAS DYNAMIC DUMP – IGG0CLE1 RC50 RSN20     | Р    | Р    | В    |      | OA50937<br>OA52118 |
|   | OTHER     | z/OS LOAD operation (IBM z14 Driver 36)    |      |      |      |      |                    |

#### **ABEND dump suppression with IEA848I**

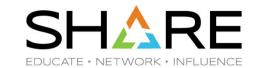

Change was introduced by

| ABDUMP APAR | z/OS V1R13  | z/OS V2R1   | z/OS V2R2   | z/OS V2R3 |
|-------------|-------------|-------------|-------------|-----------|
| OA49595     | PTF UA81749 | PTF UA81750 | PTF UA81748 | Base code |

- New behavior
  - Generally, JSCBPASS bit is set when program with PPT NOPASS or NOPASS\_ALLOWBATCH (after APAR OA50215) attribute was loaded from APF authorized library and running as job-step task
  - When JSCBPASS bit is set in BATCH job step
    - ABEND dump is no longer generated with message IEA848I even if SYSABEND, SYSMDUMP, or SYSUDUMP DD is allocated
      - ✓ IEA848I DUMP SUPPRESSED ABDUMP MAY NOT DUMP STORAGE FOR JSCBPASS JOB jobname
        - Routing Code: 11, Descriptor Code: 4
    - Applicable to both DASD and SYSOUT data sets
  - SLIP trap may need to be requested to generate an SVC dump when problem scenario is recreated

#### **ABEND dump suppression with IEA848I**

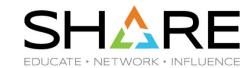

- Unexpected behavior in z/OS V2R3
  - Depending on key value which it's running in, some Started task jobs are receiving message IEA848I when an ABDUMP is requested
    - ABEND dump is suppressed when running in user-key

|           |       | JSCBPASS bit *not* set | JSCBPASS bit set                    |
|-----------|-------|------------------------|-------------------------------------|
| Batch JOB | Key 8 | SYSUDUMP generated     | DUMP suppressed with IEA848I        |
|           | Key 7 | SYSUDUMP generated     | DUMP suppressed with IEA848I        |
| STC JOB   | Key 8 | SYSABEND generated     | <b>DUMP</b> suppressed with IEA848I |
|           | Key 7 | SYSABEND generated     | SYSABEND generated                  |

- IEA848I DUMP SUPPRESSED ABDUMP MAY NOT DUMP STORAGE FOR JSCBPASS JOB DFHSM
- ABDUMP APAR OA56310 (z/OS V2R2,V2R3) and z/OS V2R4 resolved the problem
  - Changing to allow all started task jobs to receive dumps regardless of which key they are running in
    - ABEND dump is not suppressed even when running in user-key

## **BPXWDYN ALLOC** request with **RECFM** keyword

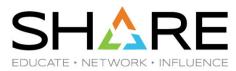

- When a BPXWDYN ALLOC request contains a RECFM keyword with a multicharacter string (ex: RECFM(VB)), it may result in a data set being allocated with undesirable RECFM characteristics
  - RECFM only expects single-character inputs, that is, the first character of each comma-separated input

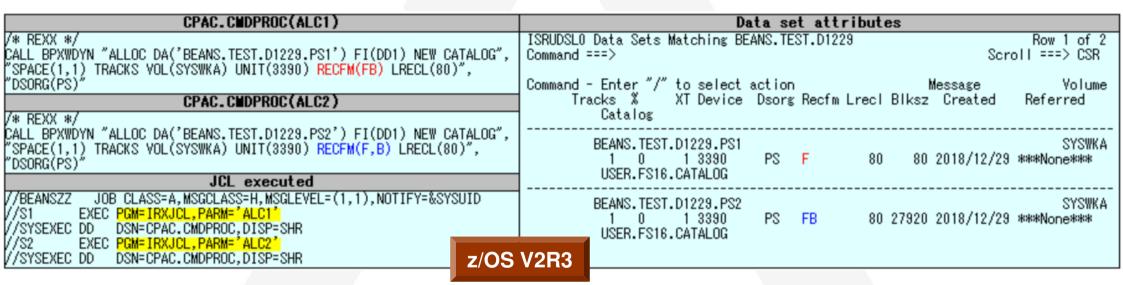

- USS APAR OA56445 has been taken without PTF shipped
  - BPXWDYN ALLOC request does not adequately detect syntax errors for the RECFM keyword

#### **BPXWDYN ALLOC** request with **RECFM** keyword

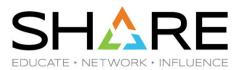

- ‡ z/OS V2R4 (Base code) addressed the problem reported by USS APAR OA56445
  - If RECFM specifies multiple-character string without commas, BPXWDYN ALLOC returns a syntax error
    - When blocking is needed: RECFM(F,B) or RECFM(V,B) must be coded, for example
    - When blocking is not needed: RECFM(F) or RECFM(V) must be coded, for example
- Finally, New Function APAR OA58520 has been shipped in z/OS V2R4 only
  - Supporting multiple valid RECFM characters with or without commas for BPXWDYN ALLOC function

|            | z/OS V2R1,V2R2,V2R3 | z/OS V2R4 Base | z/OS V2R4 with<br>APAR OA58520 |
|------------|---------------------|----------------|--------------------------------|
| RECFM(F,B) | FB                  | FB             | FB                             |
| RECFM(FB)  | F                   | Syntax error   | FB                             |

- After PTF is applied, DCB information for a newly created or allocated data set could be changed
  - For example, RECFM(FB) previously would be treated as <u>fixed unblocked</u> and now will be treated as fixed blocked

#### SUPERUSER value in BPXPRMxx parmlib member

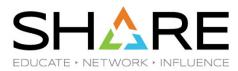

- Beginning in z/OS V2R3, when RACF is invoked to map UID(0) to a user ID, it returns the same value defined in SUPERUSER keyword of BPXPRMxx parmlib member
  - Prior to z/OS V2R3, use of SUPERUSER user ID was not strict and it was possible to run without it
- As a result of change, user ID value for SUPERUSER must be defined to the security product and have an OMVS segment with a UID of 0
  - z/OS MVS Initialization and Tuning Reference mentions that requirement for many releases, but it has been enforced in z/OS V2B3
- New Health Check called CHECK(IBMUSS,USS\_SUPERUSER) is available in z/OS V2R3 to verify the configuration, and if the requirement is not satisfied, exceptional message is issued
  - BPXH080E A problem was found with the SUPERUSER value of BPXROOT
- You can define BPXROOT, which is a default SUPERUSER value, or change it to specify something other than BPXROOT if you wish
  - ADDUSER BPXROOT DFLTGRP(OMVSGRP) OMVS(UID(0) HOME('/') PROGRAM('/bin/sh')) NOPASSWORD

#### SUPERUSER value in BPXPRMxx parmlib member

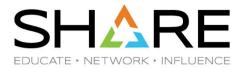

- ◆ SUPERUSER(BPXROOT) is specified by default, but not defined to RACF in z/OS V2R3
- When applying PTF UJ01705 (USS APAR OA58641), Binder failed during APPLY
  - IEW2821W DF39 UID 0 NOT PROCESSED. UNIX SYSTEM SERVICES FUNCTION GETPWUID RETURNED REASON CODE <u>0B4F0800</u> AND RETURN CODE <u>000000A3</u>.
- After translating UID 0 to a user ID (<u>BPXROOT</u>) and RACROUTE EXTRACT request was done against <u>BPXROOT</u>, which was failed with RACF RC=08 and RSN=00 (No profile defined)

```
20:38:04 THURSDAY JANUARY
                                                                                                     z/OS V2R3
    INVOCATION PARAMETERS - LIST, LET, NCAL, XREF, RENT, REUS, AMODE = 31, RMODE = ANY, CASE (MIXED), CALL
           INCLUDE SMPWRK3(FSUMXTSM)
                                                    11.101705
                                                                   SEQ # 000007
            SETSSI 93500185
                           PARM(PATHMODE(4,7,5,5),UID(0))
                            CEESTART
                            CEESTART
                           ../tsmail'
           NAME FSUMSTSM(R)
                                                    MAX ACCEPTABLE RC=00
DF39 UID 0 NOT PROCESSED. UNIX SYSTEM SERVICES FUNCTION GETPWUID RETURNED REASON CODE 0B4F0800 AND RETURN CODE
    IN LMOD FSUMSTSM IN THE SFSUMLIB LIBRARY. THE RETURN CODE (04)
    EXCEEDED THE ALLOWABLE VALUE. DATE 20.009 - TIME 20:38:05
    SEQUENCE NUMBER 000009
                           - SYSPRINT FILE SMP00004.
```

#### JES2 elapsed time job monitoring with TIME>1439

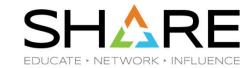

- \$HASP308 message indicates...
  - Job has exceeded its estimated elapsed (wall clock) time in JES2 execution phase by nnn minutes
    - Can be seen when JES2PARM ESTIME OPT=YES is explicitly specified

```
14:37:11.53 JOB06537 $HASP308 BEANSZZ ESTIMATED TIME EXCEEDED
14:38:11.52 JOB06537 $HASP308 BEANSZZ ESTIMATED TIME EXCEEDED BY 1 MINUTE
14:39:11.53 JOB06537 $HASP308 BEANSZZ ESTIMATED TIME EXCEEDED BY 2 MINUTES
14:40:11.53 JOB06537 $HASP308 BEANSZZ ESTIMATED TIME EXCEEDED BY 3 MINUTES
```

- JES2PARM ESTIME statement
  - Specifies default elapsed wall clock time for a job, interval at which \$HASP308 message is issued and whether JES2 elapsed time job monitor feature is supported
    - Default: NUM=2,INT=1,OPT=NO
  - Optionally, estimated elapsed time (value range: 1-9999) can be specified by JOB basis
    - JOB statement's accounting field TIME subparameter
    - JECL/\*JOBPARM TIME parameter

#### JES2 elapsed time job monitoring with TIME>1439

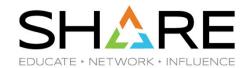

- Unexpected behavior in z/OS V2R3
  - If TIME value specified on JOBPARM statement is greater than 1439 minutes, it is ignored while documented range is 0-9999 minutes

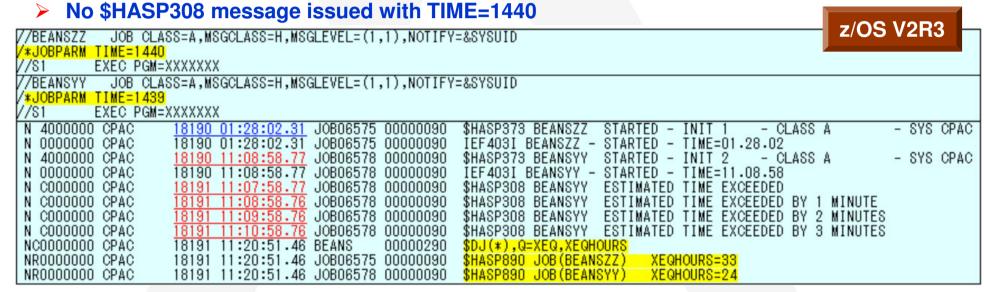

- - Corrected to issue \$HASP308 message when TIME specifies 1440 or greater minutes

#### **JES2 NOTIFY message \$HASP165**

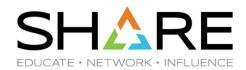

- NOTIFY message \$HASP165 includes an extra blank/space between node name and MAXCC
  - Applicable to both NOTIFY parameter on JOB statement and NOTIFY statement
    - NOTIFY statement was introduced in z/OS V2R3 JES2
- JES2 FIN APAR OA56130 has been taken for this problem
- \$\Delta \text{z/OS V2R4 resolved the problem by JES2 APAR OA57151 (Base code)}
  - Extra blank/space has been removed in message \$HASP165 from both NOTIFY function

| JCL executed |                                                      |  |  |  |  |  |
|--------------|------------------------------------------------------|--|--|--|--|--|
| //BEANSZZ    | JOB CLASS=A,MSGCLASS=H,MSGLEVEL=(1,1),NOTIFY=&SYSUID |  |  |  |  |  |
| //NTFY       | NOTIFY USER=&SYSUID,WHEN='RC=0'                      |  |  |  |  |  |
| //STEP1      | EXEC PGM=IEFBR14                                     |  |  |  |  |  |

|            | z/OS ¥2R3 |       |             |                                          |          |              |                                         |           |         |         |             |                                         |         |
|------------|-----------|-------|-------------|------------------------------------------|----------|--------------|-----------------------------------------|-----------|---------|---------|-------------|-----------------------------------------|---------|
| NI00000000 | CPAC      | 19246 | 21:44:28.26 | J0B07633                                 | 00000290 | SE '21.44.28 | J0B07633                                | \$HASP165 | BEANSZZ | ENDED # | T N1        | MAXCC=0000                              | ,LOGON, |
| SI         |           |       |             |                                          |          | USER=(BEANS) |                                         |           |         |         |             |                                         |         |
| NC00000000 | CPAC      | 19246 | 21:44:28.26 | INTERNAL                                 | 00000290 |              | J0B07633                                | \$HASP165 | BEANSZZ | ENDED A | AT N1       | MAXCC=0000                              | ,LOGON, |
| SC         |           |       |             |                                          |          | USER=(BEANS) |                                         |           |         |         |             |                                         |         |
|            |           |       |             | z/08                                     |          | h PTF UJ0031 |                                         |           |         |         |             |                                         |         |
| NI0000000  | ES24      | 19257 | 14:15:42.22 | J0B01422                                 | 00000290 |              | J0B01422                                | \$HASP165 | BEANSZZ | ENDED A | T N1        | MAXCC=0000                              | LOGON,  |
| SI         |           |       |             | 1 (1 (1 (1 (1 (1 (1 (1 (1 (1 (1 (1 (1 (1 |          | USER=(BEANS) | N 1 1 1 1 1 1 1 1 1 1 1 1 1 1 1 1 1 1 1 |           |         |         | aro. Adlona |                                         |         |
| NC00000000 | ES24      | 19257 | 14:15:42.22 | INTERNAL                                 | 00000290 | SE '14.15.42 | J0B01422                                | \$HASP165 | BEANSZZ | ENDED A | 4T N1       | MAXCC=0000                              | LOGON,  |
| SC         |           |       |             |                                          |          | USER=(BEANS) |                                         |           |         |         |             | 17.00.000.000.0000.0000.0000.0000.0000. |         |

## **JES2 NOTIFY message \$HASP165**

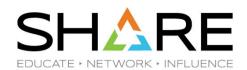

- \$\psi\$ z/OS V2R4 resolved additional problem by JES2 APAR OA57151 (Base code)
  - Extra blank/space has been removed in message \$HASP165 from NOTIFY statement
    - ➤ In this scenario, no changes for &HASP165 message from NOTIFY parameter on JOB statement

z/08 ¥2R3

| M <u>1</u> 00000000    | CPAC                                      | 18230 | 15:11:00.85 | J0B07164 | 00000290         |                              |          | \$HASP165 BEANS | SZZ ENDED | AT N1 - | JCL ERROR | ',LOGON,  |
|------------------------|-------------------------------------------|-------|-------------|----------|------------------|------------------------------|----------|-----------------|-----------|---------|-----------|-----------|
| SI<br>NC00000000<br>SC | CPAC                                      | 18230 | 15:11:00.85 |          |                  | USER=(BEANS)                 | J0B07164 | \$HASP165 BEANS | SZZ ENDED | AT N1 - | JCL ERROR | ,LOGON,   |
|                        | z/OS ¥2R4 with PTF UJ00312 (APAR 0A57722) |       |             |          |                  |                              |          |                 |           |         |           |           |
| N100000000             | ES24                                      | 19245 | 20:58:05.87 | J0B01064 | 00000290         | SE '20.58.05<br>USER=(BEANS) | J0B01064 | \$HASP165 BEANS | SZZ ENDED | AT N1 - | JCL ERROR | ',LOGON,  |
| NĈOOOOOOO<br>SC        | E824                                      | 19245 | 20:58:05.87 | INTERNAL | 00000290         |                              |          | \$HASP165 BEANS | SZZ ENDED | AT N1 - | JCL ERROR | ',LOGON,  |
|                        |                                           |       |             |          |                  |                              |          |                 |           |         |           |           |
|                        |                                           |       |             |          |                  | z/08 V2R                     | 3        |                 |           |         |           |           |
| N100000000<br>S1       | CPAC                                      | 18247 | 11:14:09.58 | J0B07593 | 00000290         | SE '11.14.09<br>,LOGON,USE   |          | \$HASP165 BEANS | SZZ ENDED | AT N1 - | ABENDED S | 013 U0000 |
| NĈOOOOOOO<br>SC        | CPAC                                      | 18247 | 11:14:09.58 | INTERNAL | 00000290         |                              | J0B07593 | \$HASP165 BEANS | SZZ ENDED | AT N1 - | ABENDED S | 013       |
|                        |                                           |       |             |          |                  |                              |          |                 |           |         |           |           |
|                        |                                           |       |             | z/08     | <b>V2R4 w</b> if | th PTF UJ003                 | 12 (APAR | OA57722)        |           |         |           |           |
| N10000000<br>SI        | E824                                      | 19246 | 21:53:36.85 |          |                  |                              | J0B01122 | \$HASP165 BEANS | SZZ ENDED | AT N1 - | ABENDED S | 013       |

U0000', LOGON, USER = (BEANS)

## PPT REPORT by RACF DSMON

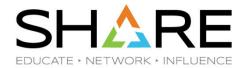

- When running RACF DSMON (PGM=ICHDSM00) with FUNCTION SYSPPT statement, PROGRAM PROPERTIES TABLE REPORT is generated
  - BYPASS PASSWORD PROTECTION column indicates whether program is authorized to bypass security checking when accessing RACF-protected data sets
    - Value is either NO (PPT <u>PASS</u>) or YES (PPT NOPASS)
- When a program is assigned attribute NOPASS in the PPT, YES is displayed under column BYPASS PASSWORD PROTECTION
  - Displaying NO if a program is assigned NOPASS\_ALLOWBATCH attribute
    - NOPASS\_ALLOWBATCH was introduced by APAR OA50215 (z/OS V1R13,V2R1,V2R2) and z/OS V2R3 to allow NOPASS attribute for Batch jobs
- RACF APAR OA55864 (z/OS V2R1,V2R2,V2R3) and z/OS V2R4 changed to display BATCH if a program was assigned NOPASS\_ALLOWBATCH
  - After the change, you need to check BATCH as well as YES for auditing purposes

### PPT REPORT by RACF DSMON

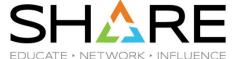

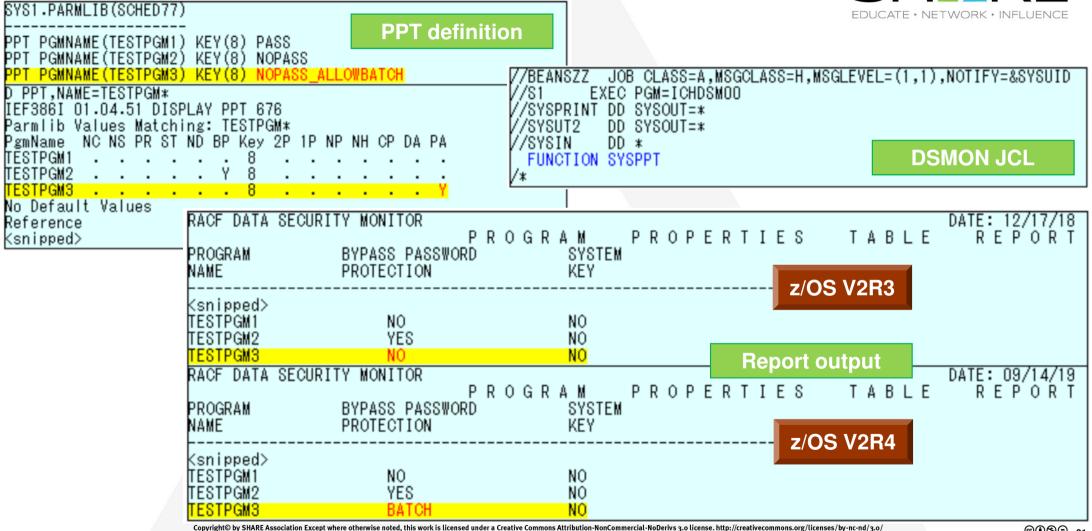

#### SISFLOAD requirement for SDSF address space

#### 2018 Sacramento

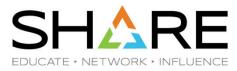

- In z/OS V2R1 and V2R2 SDSF, the SDSFAUX address space must meet following requirements
  - SISFLOAD data set must be either in the LNKLST or specified in the STEPLIB
  - If SISFLOAD is in the LPALST, it must be specified in the STEPLIB
  - SISFLOAD must also be APF authorized
- In z/OS V2R3 SDSF, the same requirements are now applicable to the SDSF address space
  - SDSF server address space requires that the ISF.SISFLOAD data set either be in system LNKLST or a STEPLIB in the SDSF server JCL
    - This is a new requirement for the SDSF server in SDSF V2R3
  - If these requirements are not satisfied...
    - HSF0067E CSVDYLPA add for module HSFSRVRM failed RC=00000004 RSN=00000401 DIAG=20004001
    - ➤ HSF0067E CSVDYLPA add for module HSFRCOVR failed RC=00000004 RSN=00000401 DIAG=20004001
  - Consideration:
    - Sample SDSF server JCL member ISF.SISFJCL(ISFSRJCL) has been updated with comments to reflect these requirements via SDSF APAR PI91178

#### SISFLOAD requirement for SDSF address space

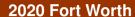

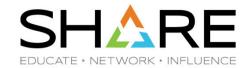

- In z/OS V2R4 SDSF, the same requirements are no longer applicable
  - There is no need for STEPLIB --- STEPLIB will still work
  - SISFLOAD can be in either LPA or LNKLST
  - Following comment in sample JCL has been removed
    - → IF SISFLOAD IS IN THE LPA LIST, IT MUST BE SPECIFIED IN THE STEPLIB STATEMENT IN THIS JCL.
- STEPLIB requirement for SISFLOAD when specified in LPALST
  - Again in z/OS V2R4, you can execute SDSF from the link pack area (LPA) for improved performance

|         | z/OS V2R1 | z/OS V2R2 | z/OS V2R3 | z/OS V2R4 |
|---------|-----------|-----------|-----------|-----------|
| SDSF    | No        | No        | Yes       | No        |
| SDSFAUX | Yes       | Yes       | Yes       | No        |

#### Point-and-Shoot support for Fixed Field on panel

#### 2018 Sacramento

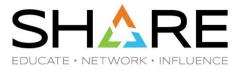

- In z/OS V2R3 SDSF and under ISPF, the point-and-shoot is enabled by default for the fixed field on the tabular panel
  - Only panels with secondary displays enable FFPS (Fixed Field Point-and-Shoot)
    - For example, for the DA panel, the fixed field is JOBNAME
  - When point-and-shoot is enabled, placing the cursor anywhere within the fixed field and pressing Enter
    results in the associated panel being displayed (e.g. DA panel → JDS panel)
    - This is equivalent to entering the corresponding action character
- Use SET FFPS OFF command to disable point-and-shoot for the fixed field on the tabular panel
  - SET FFPS ON/OFF: (selected value is saved across SDSF sessions when running under ISPF)
    - ON Enables point-and-shoot for the fixed field (This is the default)
    - OFF Disables point-and-shoot for the fixed field
  - Consideration:
    - Values you set for the JOBNAME column via SET SCREEN command are ignored due to the point-and-shoot field (The default color is Turquoise in this case)

#### Point-and-Shoot support for Fixed Field on panel

2018 Sacramento

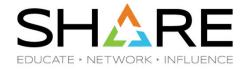

z/OS V2R3: SDSF ST panel display

#### **Default display**

 JOBNAME column is a Point-and-Shoot field and displayed in Turquoise color by default

You cannot determine if the job is active or not from the JOBNAME column

#### After issuing the SET FFPS OFF command

- Point-and-Shoot for the JOBNAME column was deactivated
- JOBNAME column is displayed in the SET
   SCREEN color by default

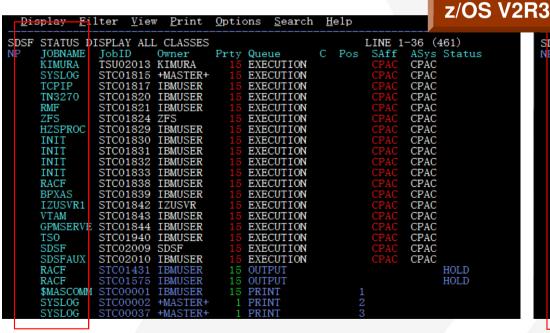

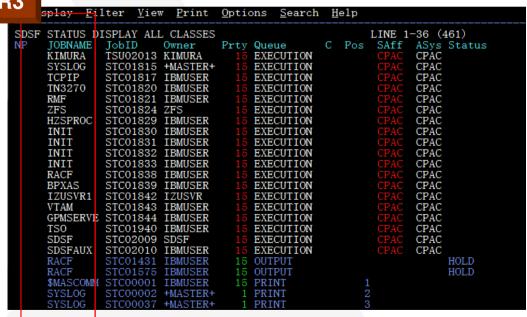

#### Point-and-Shoot support for Fixed Field on panel

2020 Fort Worth

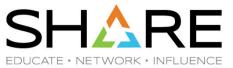

z/OS V2R4: SDSF ST panel display – Default display was the same as V2R3

#### **After issuing SET FFPS HIDE command**

- JOBNAME column is displayed in SET SCREEN color (White) by default
- However, Point-and-Shoot for JOBNAME column was still activated

  z/OS V2R4

#### After hitting ENTER on JOBNAME column

JDS panel was displayed!!!

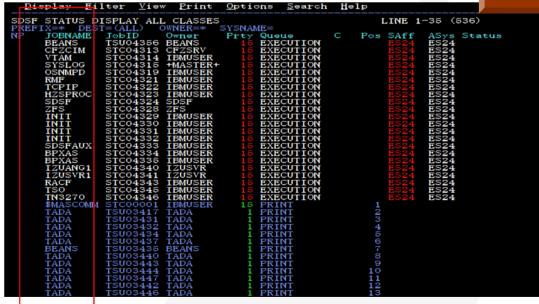

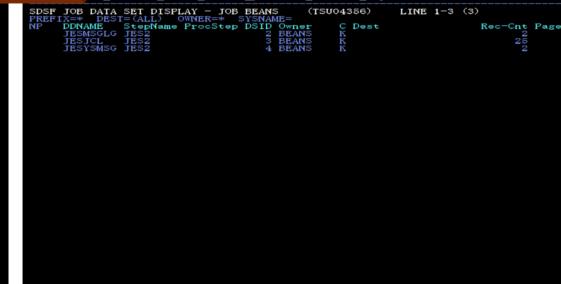

# **SDSF Copyright BOX**

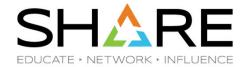

- With scrollable main menu in z/OS V2R3 SDSF, copyright box/information became noticeable
  - In prior releases, it shows up at the bottom of SDSF Primary Option Menu
    - Not displayed if you jump to another panel instead of this one, such as typing SD;ST from CUSTOMPAC MASTER APPLICATION MENU
  - In z/OS V2R3, it is issued as ISPF message, and hence is shown on the first visible screen
    - For example, SD.ST will avoid copyright but stacking command SD;ST will not avoid

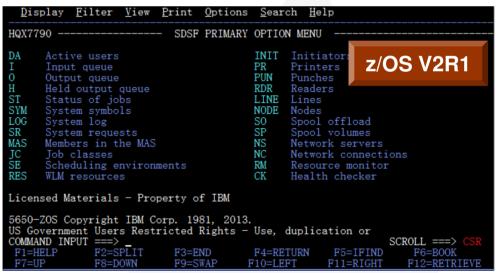

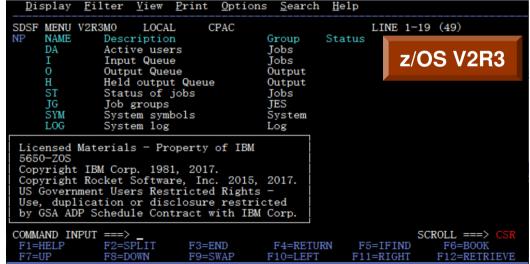

# **SDSF Copyright BOX**

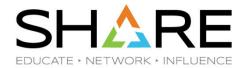

- SFM701 message is used as copyright information that appears on SDSF screen
  - Member ISFM70 in ISF.SISFMLIB data set
- In z/OS V2R3, when running SDSF under ISPF, you need to allocate ISF.SISFMLIB data set in ISPMLIB DD concatenation to support issuing copyright message (ISFM701)
  - Without this consideration, SDSF will not be initialized with ABENDU0093
    - SDSF MENU or first visible screen cannot be displayed

```
+ISF039I ERROR PROCESSING ISPF SETMSG RC=12: Message ISFM701
+ISF039I ISFM701 message not found in 'ISPMLIB' library.
<snipped>
IEA794I SVC DUMP HAS CAPTURED: 140
DUMPID=001 REQUESTED BY JOB (BEANS )
DUMP TITLE=ABEND=U0093, RC=0000, COMPON=SDSF-ESTAE, COMPID=5665-48
801, ISSUER=ISFSTAE, SDSF ABEND ROUTINE
```

 Similar consideration is applicable when running CLIST ISFACP to convert to ISFPRMxx parmlib member from ISFPARMS

### **SDSF Copyright BOX**

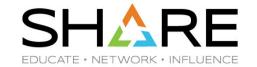

- In z/OS V2R4 SDSF, copyright box is suppressed on entry to SDSF
  - On SDSF MENU or first visible screen, regardless of typing SD.ST and SD;ST, for example
- Enter ABOUT command from any tabular panel to display SDSF copyright notice
  - Viewing copyright notice from Help About is another way

```
View Print Options Search Help
                                                   \frac{11}{2}. Extended help...
SDSF MENU V2R4MO
                    LOCAL
         DEST=(ALL) OWNER=* SYSNAME=
    NAME
              Description
                                                         Help Index...
              Active users
                                         Tobs
                                                         Tutorial...
              Input Queue
                                         Jobs
                                                         Book...
              Output Queue
                                        Output
                                                         Web sites...
              Held output Queue
                                        Output
                                                         REXX generation
              Status of jobs
                                         Jobs
                                                         REXX examples
                                                         REXX help...
              Job groups
    SYM
              System symbols
                                                     10. Columns help...
                                                     11. About...
              System log
                                        Log
```

z/OS V2R4

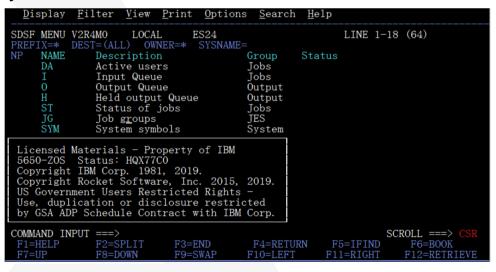

- Without aforementioned consideration in z/OS V2R4, ABENDU0093 is no longer be happened
  - However, if you intend to display copyright notice by above operation, then ABENDU0093 is issued

### Dynamic allocation for HSFLOG/HSFTRACE

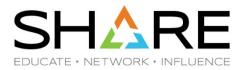

- In z/OS V2R3, when starting SDSF server address space by ISF.SISFJCL(SDSF) procedure
  - SYSOUT data sets are dynamically allocated to both HSFLOG DD and HSFTRACE DD

How to specify the SYSOUT class for dynamic allocation?

|             | SDSF server PARM option | <b>Default</b>                                      |
|-------------|-------------------------|-----------------------------------------------------|
| HSFLOG DD   | LC(sysout-class)        | LC(A)                                               |
| HSFTRACE DD | TC(Sysout-class)        | ISFPRMxx : OPTIONS TRCLASS(sysout-class) Default: A |
|             |                         | ISFPARMS : ISFPMAC TRCLASS=sysout-class             |

- Specifying each DD statement with SYSOUT class prevents dynamic allocation
  - SDSF uses specified SYSOUT class in such case

# Dynamic allocation for HSFLOG/HSFTRACE

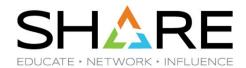

- When starting SDSF server addres space by ISF.SISFJCL(SDSF) procedure
  - SYSOUT class is A for both HSFLOG DD and HSFTRACE DD

| SDSF | JOB DATA | SET DISPLAY - JOB | SDSF | ( S   | STC08851) | LINE 1-6 (6) | 2/US V2R3 |
|------|----------|-------------------|------|-------|-----------|--------------|-----------|
| NP   | DDNAME   | STEPNAME PROCSTEP | DSID | OWNER | C DEST    | REC          | -CNT PAGE |
|      | JESMSGLG | JES2              | 2    | SDSF  | K LOCAL   |              | 32        |
|      | JESJCL   | JES2              | 3    | SDSF  | K LOCAL   |              | 37        |
|      | JESYSMSG | JES2              | 4    | SDSF  | K LOCAL   |              | 31        |
|      | HSFLOG   | SDSF              | 101  | SDSF  | A LOCAL   |              | 253       |
|      | HSFTRACE | SDSF              | 102  | SDSF  | A LOCAL   |              | 21        |
|      | SDSFLOG  | SDSF              | 103  | SDSF  | A LOCAL   | 1            | ,427      |

- You might want to specify right SYSOUT class based on your system operation
  - LC controls HSFLOG/SDSFLOG DD while TC controls HSFTRACE DD

| 778D8 |                          |                 | V/        | /SDSF PROC      | M=00,             | Z/OS       | 5 V2R3  |
|-------|--------------------------|-----------------|-----------|-----------------|-------------------|------------|---------|
| //    | P='LC(A),TC(             |                 | //        |                 | P='LO(K),TO(K)'   |            | `       |
| SDSF  | : JOB DATA SET DISPLAY - | - JOB SDSF (STO | CO5620) S | SDSF JOB DATA : | SET DISPLAY - JOB | SDSF (ST   | CO5623) |
| NP    |                          | Step DSID Owner | C Dest N  |                 | StepName ProcStep | DSID Owner | C Dest  |
|       | JESMSGLG JES2            | 2 SDSF          | K         | JESMSGLG        | JES2              | 2 SDSF     | K       |
|       | JESJCL JES2              | 3 SDSF          | K         |                 | JES2              | 3 SDSF     | K       |
|       | JESYSMSG JES2            | 4 SDSF          | K         | JESYSMSG :      | JES2              | 4 SDSF     | K       |
|       | HSFLOG SDSF              | 101 SDSF        | A         |                 | SDSF              | 101 SDSF   | K       |
|       | HSFTRACE SDSF            | 102 SDSF        | K         | HSFTRACE        | SDSF              | 102 SDSF   | K       |
|       | SDSFLOG SDSF             | 103 SDSF        | A LOCAL   | SDSFLOG         | SDSF              | 103 SDSF   | K LOCAL |

# TSO/E Logon Pre-prompt Exit (IKJEFLD)

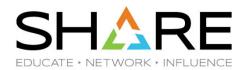

- Two Exits enable you to modify the way logon operations are performed
  - Logon pre-prompt Exit IKJEFLD
  - Authorized logon pre-prompt Exit IKJEFLD1

|       | IKJEFLD Exit        | IKJEFLD1 Exit                            |
|-------|---------------------|------------------------------------------|
| State | Problem program     | Supervisor                               |
| Key   | 8                   | 8                                        |
| Mode  | AMODE(24),RMODE(24) | AMODE(24),RMODE(24) AMODE(31),RMODE(ANY) |

- How to install those Logon Exits?
  - Link-edit IKJEFLD1 as a separate load module : IKJEFLD1 resides in its own load module
    - Can reside in LPA or LNKLST
  - You must link-edit IKJEFLD with load module IKJEFLA shipped in SYS1.LPALIB
    - Regenerated IKJEFLA module will be activated via MLPA (IEALPAxx)
- When installing IKJEFLD Exit in z/OS V2R3, you must use IKJEFLA load module in SYS1.LPALIB data set shipped by z/OS V2R3 due to the change introduced in z/OS V2R3
  - IKJEFLIO should have at least a date of 17075 and HTE77B0 eyecatcher

# TSO/E Logon Pre-prompt Exit (IKJEFLD)

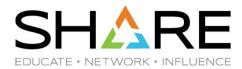

- If old IKJEFLA module binded with IKJEFLD continues to activate in z/OS V2R3 system, you might see an unexpected LOGON related problem, for example...
  - Within the initial CLIST, SET &DSNAME = &SYSUID..ISPF.ISPPROF generates an invalid profile name due to the null &SYSUID returned
    - IKJ56709I INVALID DATA SET NAME, '.ISPF.ISPPROF'
  - IPSTART command abended with S0C4
- If ISRFIND LMOD(IKJEFLA) operation discovers that module in any other library, such as STEPLIB, ahead of installed one, it might contain older code
  - Need to remove old IKJEFLA module to pick up regenerated module in z/OS V2R3
- Of course, for upgrading to z/OS V2R4 and installing IKJEFLD Exit, you might use IKJEFLA load module in SYS1.LPALIB data set shipped by z/OS V2R4
  - BTW, size of IKJEFLA module is the same (x'4EE8') between z/OS V2R3 and V2R4

# TSO/E Logon Post-prompt Exit (IKJEFLD3)

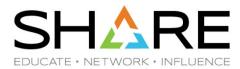

- Prior to z/OS V2R3, when JCL JOB statement was built by TSO/E logon processor and passed to IKJEFLD3 Logon Exit, it was always on one 80-byte card
- Starting at z/OS V2R3 and later ...
  - JOB statement will be continued to a second 80-byte card if JOB card contains both ACCT# (account number) and REGION (region size) parameters
    - The first card will end in a comma to indicate that it is continued.
  - If ACCT# and REGION are not both specified, TSO/E Logon built JOB statement is on one 80-byte card

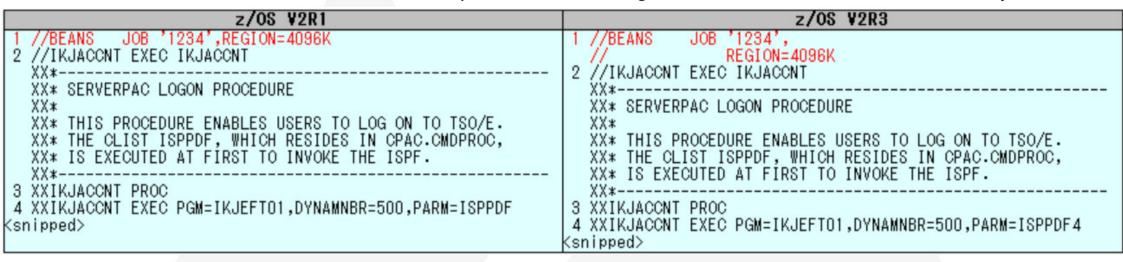

# **TSO/E Logon Post-prompt Exit (IKJEFLD3)**

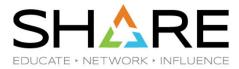

- Change was introduced by enhancement of 8-characters TSO/E userid support
  - Does not depend on LOGON USERIDMAX(7/8) parameter in IKJTSOxx parmlib member
- When attempting to log on to TSO/E, and if IKJEFLD3 Exit ends up modifying the JOB statement incorrectly
  - IKJ56453I SESSION CANCELLED and LOGON failure might be seen
    - For example, the comma to continue the first JOB statement card to a second one might have been omitted inadvertently by IKJEFLD3 Exit
- Pay attention to TSO/E DOC APAR OA57290 (z/OS V2R3)
  - ALL TSO/E USERS THAT RUN WITH AN IKJEFLD3 USER EXIT MAY NEED THE EXIT TO BE MODIFIED AFTER INSTALLING V2.3

### TSO/E LOGON timeout

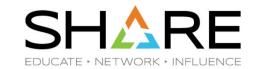

- ♦ In z/OS V2R4 TSO/E, LOGON command now has a timeout value
  - If LOGON prompting takes longer than 5 minutes by default, LOGON session will be terminated
    - IKJ604I TSOLOGON TIMED OUT. USERID UNKNOWN, PROC UNKNOWN
      - ✓ New ABEND ABEND01A reason Code x'30' SVC dump is not captured
- Additionally, z/OS V2R4 TSO/E APAR OA57937 (Base code) introduced new capability
  - You can set a LOGON timeout value (5 minutes by default) or disable timeout
    - LOGON TIMEOUT(n) in IKJTSOxx parmlib member
      - ✓ Specifies a value between 0 and 255 denoting how many minutes TSO LOGON prompting is allowed before LOGON session is terminated
- Specifying LOGON TIMEOUT(0) is needed to disable TSO/E LOGON timeout feature
  - Recommendation in this case is to apply TSO/E APAR OA58288 to avoid ABEND32E RC324 during LOGON

### TSO/E LOGON timeout

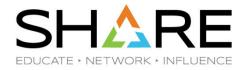

- If you keep full-screen LOGON panel display for any reason, LOGON timeout can be resulted after 5 minutes by default since "IKJ56700A ENTER USERID -" prompt
  - userid \*LOGON\* is shown until LOGON processing is completed

| 01:43:05.41 INSTREAM 0000029 | z/OS V2R                                                          |       |
|------------------------------|-------------------------------------------------------------------|-------|
| 01:43:10.54 IBMUSER 0000029  | D TS,L                                                            |       |
| 01:43:10.54 IBMUSER 000000S  | ONZ4105I 01.43.10 DISPLAY ACTIVITY 701                            |       |
| 701 0000008                  | ) JOBS M/S TS-USERS SYSAS INITS ACTIVE/MAX-VTAM                   | OAS   |
| 701 0000009                  | ) 00001                                                           | 00010 |
| 701 0000008                  | ) IBMUSER IN <mark>*LOGON*</mark> OWT                             |       |
| 01:47:44.38 IBMUSER 0000029  | D TS,L                                                            |       |
| 01:47:44.38 IBMUSER 0000008  | ONZ4105I 01.47.44 DISPLAY ACTIVITY 705                            |       |
| 705 0000008                  | JOBS M/S TS-USERS SYSAS INITS ACTIVE/MAX-VTAM                     | OAS   |
| 705 0000008                  |                                                                   | 00010 |
| 705 0000009                  |                                                                   |       |
| 01:48:05.41 0000008          | I IKJ604I TSOLOGON TIMED OUT. USERID UNKNOWN, PROC UNKNOWN        |       |
| 01:48:05.41 0000029          |                                                                   |       |
| 01:48:05.41 STC01581 0000008 | IST804I CLOSE IN PROGRESS FOR TSOOOO3 OPENED BY ***NÅ***          |       |
| 01:48:05.41 STC01581 0000008 |                                                                   |       |
| 01:48:05.41 0000029          | I IEA989I SLIP TRAP ID=X33E MATCHED. JOBNAME=*UNAVAIL, ASID=003F. |       |
| 01:48:05.41 STC01581 0000008 |                                                                   |       |
| 01:48:05.41 INSTREAM 0000029 | LOGON                                                             |       |

If RACROUTE REQUEST=VERIFY is successful, prompting task terminates, timer is reset, and user's session is scheduled to start

### TSO/E LOGON timeout

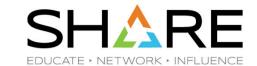

- Another example for LOGON timeout
  - Reply pending for RACF WTOR message
    - RACF SPECIAL user attempts to LOGON with an incorrect password a sufficient number of times to reach revoke count
    - PACF issues message to console asking if he should be revoked

      ICH301I MAXIMUM PASSWORD ATTEMPTS BY SPECIAL USER XXXXX AT TERMINAL XXXXXXXXX.

      ICH302D REPLY Y TO ALLOW ANOTHER ATTEMPT OR N TO REVOKE USER XXXXX
    - > Time between when LOGON started and waiting for operator response reaches timeout value
    - LOGON session is terminated, resulting in ABEND during RACINIT processing

IKJ604I TSOLOGON TIMED OUT. USERID UNKNOWN, PROC UNKNOWN ICH409I 13E-000 ABEND DURING RACINIT PROCESSING

### **VSAM DBA for CICS LSRPOOLs**

#### 2018 Sacramento

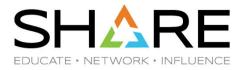

- In z/OS V2R2, DFSMS VSAM introduced Dynamic Buffer addition (DBA) capability for LSR pools
  - If VSAM detects that there are not enough buffers allocated, then VSAM will create new ones and issue new message IDA9990I

IDA99901 VSAM DBA ADDED xxx DATA BUFFERS OF 24576 BYTES EACH TO SHRPOOL 1 BECAUSE THERE WERE INSUFFICIENT BUFFERS TO PROCESS THE REQUEST. RECOMMENDATION: FOR PERFORMANCE, REBUILD THE SHARED POOL WITH AN INCREASE IN SIZE.

- It states how many buffers of what size were added and recommends that the shared pool resource definition might be updated
- Consideration:
  - When CICS has dynamically created the LSRPOOL definition, there is no resource definition to update (Ref: CICS TS DOC APAR PI75316 – May, 2017)
  - There is no way to turn of DBA which causes too many buffers to be added for CICS LSRPOOLs
- CICS TS APAR PI92486 (for V5R1,V5R2,V5R3,V5R4) has been taken to disable the VSAM Dynamic Buffer Addition for CICS LSRPOOLs
  - CICS File Control has been changed to specify DBA=NO on the BLDVRP macros when building the LSRPOOLs

### **VSAM DBA for CICS LSRPOOLs**

#### 2020 Fort Worth

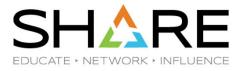

- Starting in DFSMS APAR OA54666 (z/OS V2R2,V2R3) and z/OS V2R4, calculations for amount of buffers to be dynamically added for DBA has been changed
  - No smaller than four and no larger than fifteen
    - INTENTION TO ADJUST DYNAMIC BUFFER ADDITION PROCESSING FOR LSR
- Summary of changes:

|            | Releases                  | APAR#                         | Base level |                                               |
|------------|---------------------------|-------------------------------|------------|-----------------------------------------------|
| z/OS DFSMS | V2R2, V2R3                | OA54666                       | V2R4       | Adjust DBA processing (4-15 buffers)          |
| CICS TS    | V5R1, V5R2,<br>V5R3, V5R4 | PI92486                       | V5R5       | DBA was disabled by default via BLDVRP DBA=NO |
| IMS        | V12<br>V13<br>V14         | PI43661<br>PI45377<br>PI45378 | V15        | (cannot be overridden)                        |

### Length of VSB control block in ESQA

#### 2018 Sacramento

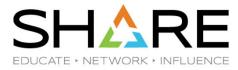

- VSB (Volume Statistics Block) control blocks in ESQA are built to represent volume statistics which are used to capture SMF type 42 subtype 5 and 6 records, regardless of recording these SMF type/subtype
  - VSB control block is allocated for each online volume that is used, regardless of SMS-managed or not, and it's true even when SMS null configuration is activated
- In z/OS V2R2, the length of VSB (Volume Statistics Block) has been increased to 616 bytes (x'268') from 216 bytes (x'D8') to support new DFSMS statistics
  - Same change was introduced by:
    - DFSMS APAR OA44322 (z/OS V2R1)
  - For example, additional 4MB ESQA storage should be needed to support 10,000 online and used volumes
  - Consideration:
    - Message IRA103I might be observed after this change, which suggests that you might evaluate the system requirement for SQA/ESQA storage
      - ✓ IRA103I SQA/ESQA HAS EXPANDED INTO CSA/ECSA BY nn PAGES

### Length of VSB control block in ESQA

#### 2020 Fort Worth

SHARE EDUCATE - NETWORK - INFLUENCE

Change was introduced by

| DFSMS APAR | z/OS V2R2   | z/OS V2R3   | z/OS V2R4 |
|------------|-------------|-------------|-----------|
| OA55711    | PTF UA98305 | PTF UA98304 | Base code |

- Prior to APAR OA55711, each online DASD device allocated 616 bytes in 31 bit common storage for VTOC and VVDS IO statistics
- With APAR OA55711, each online device will allocate 48 bytes in 31 bit common storage and an additional 896 bytes above 2G bar
  - New function to provide I/O statistics for system I/O and Data transfers between DASD and cloud
- VSCR for ESQA by moving VSBs to HVCOMMON while the total length for VSB was again increased to 944 (48 + 896) bytes from 616 bytes

|                        | Without<br>APAR OA44322 | With<br>APAR OA44322 | With<br>APAR OA55711                |
|------------------------|-------------------------|----------------------|-------------------------------------|
| z/OS V2R1              | ESQA 216 bytes          | ESQA 616 bytes       | n/a                                 |
| z/OS V2R2<br>z/OS V2R3 | n/a                     | ESQA 616 bytes       | ESQA 48 bytes<br>HVCOMMON 896 bytes |

### F CATALOG, REPORT, CACHE command

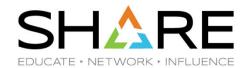

- F CATALOG, REPORT, CACHE command output (message IEC359I) is useful
  - Gathering global statistics about user catalog usage and performance
- Problem with display of HIT% column
  - Percent sign is missing in case that at least one search was done but there are zero hits
  - If no search was done at all, there are also zero hits, but in that case there is a percent sign

|       |                 |           |         |         |          |       | z/08 | S V2R3   |   |
|-------|-----------------|-----------|---------|---------|----------|-------|------|----------|---|
| F     | F CATALOG,REP   | ORT,CA    | CHE     |         |          |       |      |          |   |
| -   > | *CAS*******     | *****     | ******* | ******* | ******** | ****  | **** | ******** | * |
| ١,    |                 |           |         | FOUND · |          |       | UPD- | PURGE    | * |
| ١,    | k               | , , , , , | 02      |         | 222720   | 0     | 0.0  |          | * |
| ١,    | * CATALOG.USE   | R1        |         |         |          | (VLF) |      |          | * |
| - [ ] | * 84%           | <br>177   | 15,854  | 13,475  | 522      | (,,,, | Π    | 7        | * |
|       | ≭ CATALOG.USE   |           | 10,004  | 10,410  | 022      | (ISC) | 0    | '        | Ψ |
| 13    | k 08            | .11       | 0       | 0       | 0        | (100) | 0    | 732      | 1 |
| 1:    | * CATALOG.USE   | no '      | U       | U       | U        | (ISC) |      | 102      | 1 |
| - 1 1 | F CATALOG - USE | .Ko       | 4       |         |          | (160) |      | -        | * |
| 1 3   | K U             |           | 1       | U       | U        | (100) | U    | - /      | * |
| 1 3   | CATALOG.USE     | :R4       |         |         |          | (ISC) | _    | _        | * |
| 1     | * 0             | 13        | 43,902  | 195     | 22       |       | 0    | 0        | * |

| Condition                                                      | HIT% column |
|----------------------------------------------------------------|-------------|
| SEARCH is zero                                                 | 0%          |
| SEARCH is non-zero and FOUND is 0                              | 0           |
| SEARCH is non-zero and ((FOUND * 100) / SEARCH) is less than 1 | 0           |

- DFSMS SUG APAR OA56253 has been taken for this problem
  - PERCENT SIGN MISSING IN CATALOG CACHE REPORT

# F CATALOG, REPORT, CACHE command

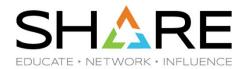

- \$\psi\$ z/OS V2R4 resolved the problem by DFSMS APAR OA57308 (Base code)
  - Removed % sign entirely from cache hit rate
- New style of HIT% column in message IEC359I
  - Position for number of HIT% has not changed

| F CATALOG, RE           | DODT CAC | UE          |            |                                          | 2/05    | V2R4  |
|-------------------------|----------|-------------|------------|------------------------------------------|---------|-------|
| IEC351I CATA            | •        |             | ODIEV COMM | 7 NID 7 CTT17E                           |         |       |
|                         |          |             |            | AND ACIIVE                               |         |       |
| IEC359I CATA *CAS****** |          |             |            | ل بال بال بال بال بال بال بال بال بال با |         |       |
| 0110                    |          |             |            |                                          |         |       |
|                         | CORDS    | SEARCHES    | FOUNDD     | ELETESSF                                 | HR UPDI |       |
| *                       |          |             |            |                                          |         | *     |
| * USER.FS16.            | CATALOG  |             |            | (IS                                      | SC)     | *     |
| * 50                    | 7        | 53          | 27         | 5                                        | 0       | 1 *   |
| * UCAT.ES24.            | SMPE     |             |            | (IS                                      | SC)     | *     |
| * 66                    | 1        | 3           | 2          | 0                                        | 0       | 0 *   |
| * UCAT.ES24.            | OMVS     |             |            | (IS                                      | SC)     | *     |
| * 85                    | 29       | 199         | 170        | 0                                        | 0       | 0 *   |
| * MCAT.ES24             |          |             |            | (IS                                      | SC)     | *     |
| * 67                    | 146      | 4,756       | 3,211      | 0                                        | 0       | 1 *   |
| *CAS*****               |          | •           | •          | *****                                    | ****    | ***** |
| IEC352I CATA            | LOG ADDR | ESS SPACE M | ODIFY COMM | AND COMPLET                              | ΓED     |       |

### Condition Code from IDCAMS LISTCAT command

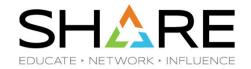

Change was introduced by

| DFSMS APAR | z/OS V2R1   | z/OS V2R2   | z/OS V2R3 |
|------------|-------------|-------------|-----------|
| OA47745    | PTF UA78100 | PTF UA78101 | Base code |

- Old behavior
  - When issuing IDCAMS LISTCAT command for empty objects
    - In some cases, total count of items displayed is **zero** while returns a successful return code of **zero**
- New behavior
  - Issues a warning return code of 4, when LISTCAT lists no items for the object

IDC00011 FUNCTION COMPLETED, HIGHEST CONDITION CODE WAS 4
IDC00021 IDCAMS PROCESSING COMPLETE. MAXIMUM CONDITION CODE WAS 4
IEF1421 BEANSZZ STEP1 - STEP WAS EXECUTED - COND CODE 0004

- IDCAMS message update
  - IDC0001I FUNCTION COMPLETED, HIGHEST CONDITION CODE WAS cde
    - Note: One reason for a condition code of 4 could be that the LISTCAT resulted in <u>no entries being</u> returned by CATALOG

### Condition Code from IDCAMS LISTCAT command

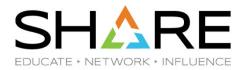

- Migrating to z/OS V2R3 from z/OS V2R1 without OA47745 (and listing specific entry type)
  - Housekeeping JOB consists of 3 steps
    - STEP1: Initialize data set to store SYSPRINT information generated by IDCAMS LISTCAT command
    - > STEP2: Run LISTCAT command against all the UCATs to list NONVSAM entries
      - ✓ LISTCAT CAT(ucat-name) NONVSAM VOL
    - STEP3: Scan output data set to retrieve VOLSER information for tape data sets only when the condition code from STEP2 was 0
  - Due to the existing UCAT without NONVSAM entry, CC from STEP2 was changed to 4 from 0

| Before change                                                     | After change                                                      |  |
|-------------------------------------------------------------------|-------------------------------------------------------------------|--|
|                                                                   | IDC00011 FUNCTION COMPLETED, HIGHEST CONDITION CODE WAS 0         |  |
|                                                                   | IDC00011 FUNCTION COMPLETED, HIGHEST CONDITION CODE WAS 0         |  |
|                                                                   | IDC00011 FUNCTION COMPLETED, HIGHEST CONDITION CODE WAS 4         |  |
| ·                                                                 | IDC00011 FUNCTION COMPLETED, HIGHEST CONDITION CODE WAS 0         |  |
| IDC00021 IDCAMS PROCESSING COMPLETE. MAXIMUM CONDITION CODE WAS 0 | IDC0002I IDCAMS PROCESSING COMPLETE. MAXIMUM CONDITION CODE WAS 4 |  |

- JCL EXEC statement for STEP3 needs to adjust to be able to run even in above case
  - COND=(0,LT,STEP2) should be replaced by COND=(4,LT,STEP2)

### CAS DYNAMIC DUMP - IGG0CLE1 RC50 RSN20

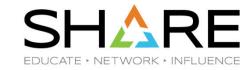

Change was introduced by

| DFSMS APAR         | z/OS V2R1   | z/OS V2R2   | z/OS V2R3 |
|--------------------|-------------|-------------|-----------|
| OA50937<br>OA52118 | PTF UA83667 | PTF UA83668 | Base code |

- Old behavior
  - When catalog name cannot be found in VVCR record within VVDS
    - Suppress taking of a dump
      - ✓ Return and reason code of 050-020 from VVDS manager
    - Suppress issuing IEC331I message which indicates catalog module to generate error
- New behavior
  - Suppressing both 050-020 dump and message IEC331I has been eliminated
    - Better first-failure data capture can occur

### CAS DYNAMIC DUMP – IGG0CLE1 RC50 RSN20

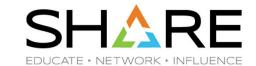

- Testing in z/OS V2R3 environment with zapped VVCR
  - Environment
    - MCAT has CONNECTOR RECORD (U) for UCAT.TEST.BEANS
    - UCAT.TEST.BEANS resides on expected volume
    - No UCAT.TEST.BEANS name found in VVCR renamed via AMASPZAP intentionally
  - Issued IDCAMS LISTCAT UERCATALOG CAT(UCAT.TEST.BEANS) command to open UCAT
    - CAS DYNAMIC DUMP was captured with IEC331I 050-020 message
  - There are some return codes that will cause dump to be taken <u>regardless of the dynamic</u> <u>dumping status (DUMPON/DUMPOFF)</u>
    - 050-020 error code is one of these

```
IEAO45I AN SVC DUMP HAS STARTED AT TIME=22.14.37 DATE=11/19/2018 115
FOR ASIDS(0031,0001)
QUIESCE = YES
IEA794I SVC DUMP HAS CAPTURED: 116

DUMPID=001 REQUESTED BY JOB (CATALOG)
DUMP TITLE=CAS DYNAMIC DUMP-IGGOCLE1 RC50 RSN20
IEC331I 050-020(UCAT.TES,MN23C1),CATALOG,ALLOCATE,VVCR,IGGOCLE1
IEC331I 004-34,CATALOG ,ALLOCATE,OPN VSM ACB,IFG0191X
IEC331I UCAT.TEST.BEANS
IEC161I 004-080,CATALOG,ALLOCATE,SYS00043
IEC331I 004-86,CATALOG ,ALLOCATE,OPN CATALOG,IDACAT11
IEC331I UCAT.TEST.BEANS
IEA611I COMPLETE DUMP ON SYS1.CPAC.DMP00004 152
DUMPID=001 REQUESTED BY JOB (CATALOG)
FOR ASIDS(0031,0001)
```

### CAS DYNAMIC DUMP – IGG0CLE1 RC50 RSN20

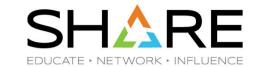

- Migrating to z/OS V2R3 from z/OS V2R1 without OA50937/OA52118
  - Environment
    - MCAT has still CONNECTOR RECORD (U) for UCAT.old
    - No UCAT.old resides on expected volume
    - No UCAT.old name found in VVCR
  - UCAT.old was specified on data set name field in ISPF OPT3.4
    - CAS DYNAMIC DUMP was captured with IEC331I 050-020 message
  - IDCAMS EXPORT DISCONNECT command needs to run to avoid capturing dump
    - Cleanup obsolete CONNECTOR RECORD (U) in MCAT

# z/OS LOAD operation (IBM z14 Driver 36)

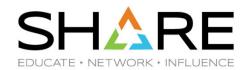

- **Description BM z14 HMC Version 2.14.1 (Driver 36) introduced SCSI Load Enhancements** 
  - Allows you to perform a load without clearing memory first

Now, there is faster load time when loaded program does not require memory to be cleared for

proper operation

|                      | LOAD NORMAL                           | LOAD CLEAR |
|----------------------|---------------------------------------|------------|
| Standard LOAD (z/OS) | Yes                                   | Yes        |
| SCSI LOAD            | No (Before change) Yes (After change) | Yes        |

- \* "Customize Image Profiles" window "Load" option
  - New item -- Standard load
    - > To perform load on the logical partition, click Standard load

|           | Before change           | After change                               |
|-----------|-------------------------|--------------------------------------------|
| Load type | ○Clear ○SCSI ○SCSI dump | OStandard load<br>OSCSI load<br>OSCSI dump |

# z/OS LOAD operation (IBM z14 Driver 36)

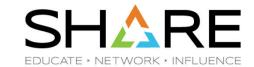

- "Load Task" on "Image" "Load" window
  - New item -- Clear the main memory on this partition before loading it
    - Select this to clear main memory storage on the logical partition before a load

|           | Before change                   | After change                                               |
|-----------|---------------------------------|------------------------------------------------------------|
| Load type | ONormal OClear OSCSI OSCSI dump | OStandard load<br>OSCSI load<br>OSCSI dump                 |
|           |                                 | □Clear the main memory on this partition before loading it |

- New operation How to specify z/OS LOAD type (NORMAL/CLEAR)?
  - Operational guide needs to be updated to reflect the change

|             | Load type     | Clear the main memory on this partition before loading it |
|-------------|---------------|-----------------------------------------------------------|
| LOAD NORMAL | Standard load | Not select (Not check)                                    |
| LOAD CLEAR  | Standard load | Select (Check)                                            |

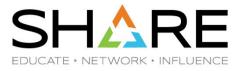

# **QUESTIONS?**

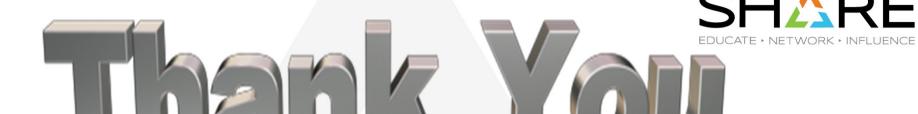

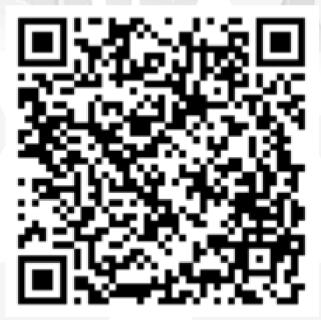

# Your feedback is important!

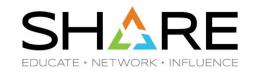

Submit a session evaluation for each session you attend:

SHARE mobile app | -or- | www.share.org/evaluation

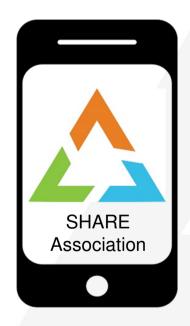

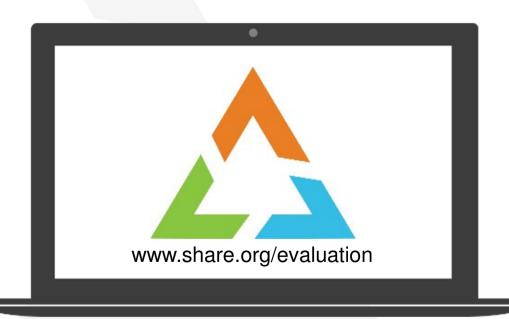